## ECS 332: In-Class Exercise # 1 Sol

### **Instructions**

- 1. Separate into groups of no more than three students each.
- 2. **Write down all the steps** that you have done to obtain your answers. You may not get full credit even when your answer is correct without showing how you get your answer.
- 3. **Do not panic.**

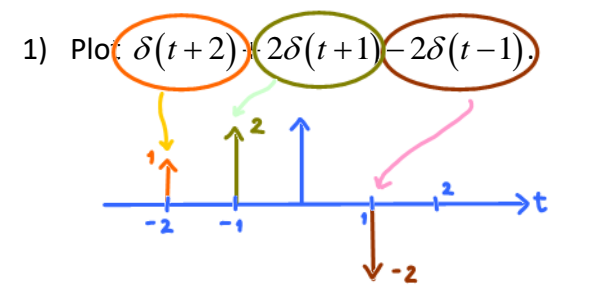

This is the plot of  $AS(t-T)$ :

2) Evaluate the following integrals:

d)  $\left| \cos \left( \frac{\pi}{2} t \right) \right| \delta (t-3)$ 

 $\int_{1} \cos \left(\frac{\pi}{2}t\right) \delta\left(t-\right)$ 

cos $\frac{1}{t}$   $\frac{1}{\delta}$   $(t-3)$ 2

e)  $\int \delta(t+2)+2\delta(t+1)-2\delta(t-1)$  $\delta(t+2)+2\delta(t+1)-2\delta(t-1)dt$  $\int \delta(t+2) + 2\delta(t+1) - 2\delta(t-1)$ 

 $g(t)$  = cos ( $\frac{F}{2}t$ )

 $A = \begin{bmatrix} 1,71 \\ C=3 \end{bmatrix} \Rightarrow C \in A$ 

1

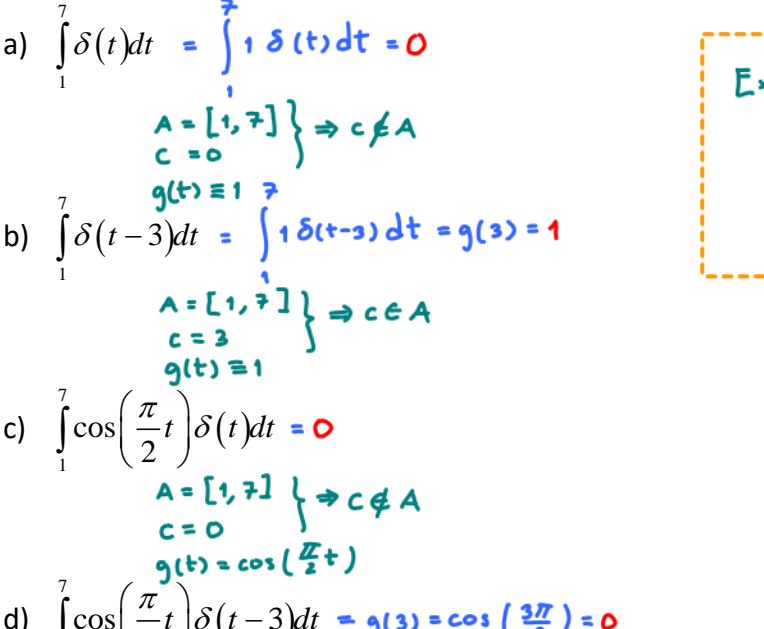

Extended sifting property:  $\int g(t) \delta(t-c) dt = \begin{cases} 9^{(c)}, & c \in A, \\ 0, & c \notin A. \end{cases}$ 

∞ f) (optional)  $\int \delta(t^2-2t)dt$  $\int \delta \Bigl( t^2 \, - \,$ −∞ come discuss with Dr. Prapun if you think you have found a way to solve this. A good start is to find the roots of  $t^2$ -2t  $L_{3}$  t=0.2. However, this is not enough. The answer will also depend on the slope of  $t^2$ -2t at  $t=0,2$  as well.

 $= -2$ 

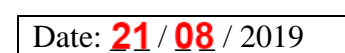

Name ID (last 3 digits)Prapun 5

In the optional question, we would like to calculate  $\int \delta\bigl(g\bigl(t\bigr)\bigr)dt$  where  $g\bigl(t\bigr)=t^2-2t$  . ∞ −∝

Here are some hints.

Let's look at the limiting approximation of  $\,\delta(t).$  Consider a rectangular function centered at origin whose width is  $\,\varepsilon$  . To be a delta function, we need the area = 1; therefore, the height must be  $\,\frac{1}{\,}$  $\frac{\tilde{}}{\mathcal{E}}$  . In the MATLAB plot below, we use  $\varepsilon = 0.1$  . As expected, there is a "spike" at  $t = 0$  .

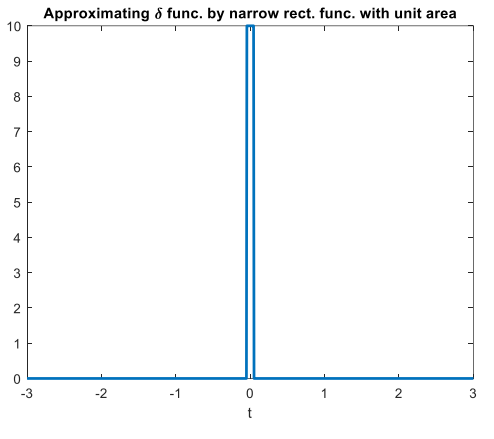

Now, let's try to plot  $\delta\bigl(g\bigl(t\bigr)\bigr)$  where  $\,g\bigl(t\bigr)\!=\!t^2\!-\!2t$  .

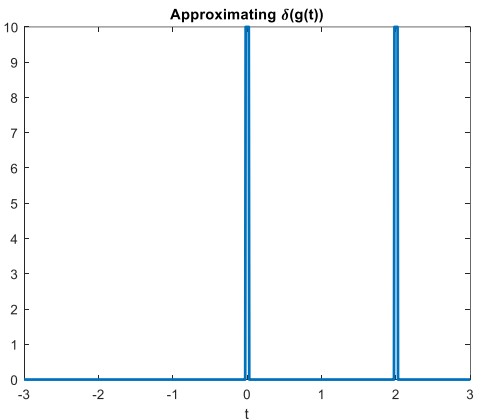

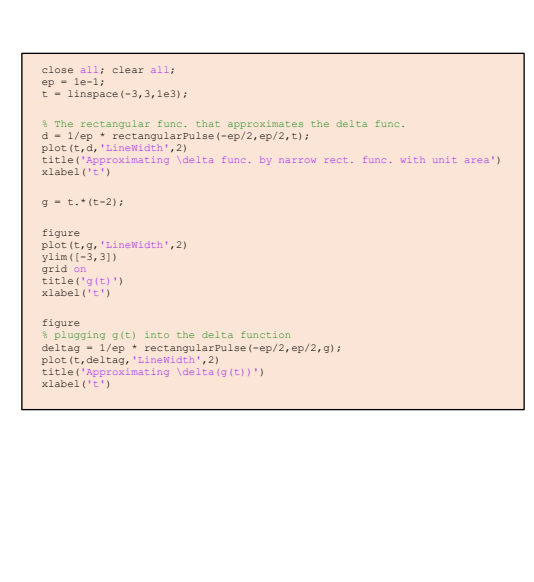

Note that there are two "spikes" at  $t=0$  and  $t=2$  . This is expected because we know that the spikes will show up when the argument of  $\delta(\cdot)$  is 0. Here,  $|g(t)\!=\!t^2\!-\!2t\>$  is zero at  $t\!=\!0$  and  $t\!=\!2$ .

The area under the graph above approximates  $\int\limits_0^\infty \delta\bigl(g\bigl(t\bigl)\bigr) \! dt$  . This area is the sum of the areas under −∞

the two spikes. Note, however, that the area under each spike is not one anymore; the spikes seem to be narrower. How can we find their areas? (Furthermore, can we eliminate MATLAB from this calculation?)

# ECS 332: In-Class Exercise # 2 - Sol

### **Instructions**

- 1. Separate into groups of no more than three students each. **The group cannot be the same as your group** for the previous exercise**.**
- 2. [ENRE] = Explanation is not required for this exercise.
- 3. **Do not panic.**
- 1. [ENRPr] Consider each  $g(t)$  defined below.

Let  $G(f)$  be its Fourier transform. Plot  $G(f)$  from  $f = -4$  to  $f = 4$  Hz.

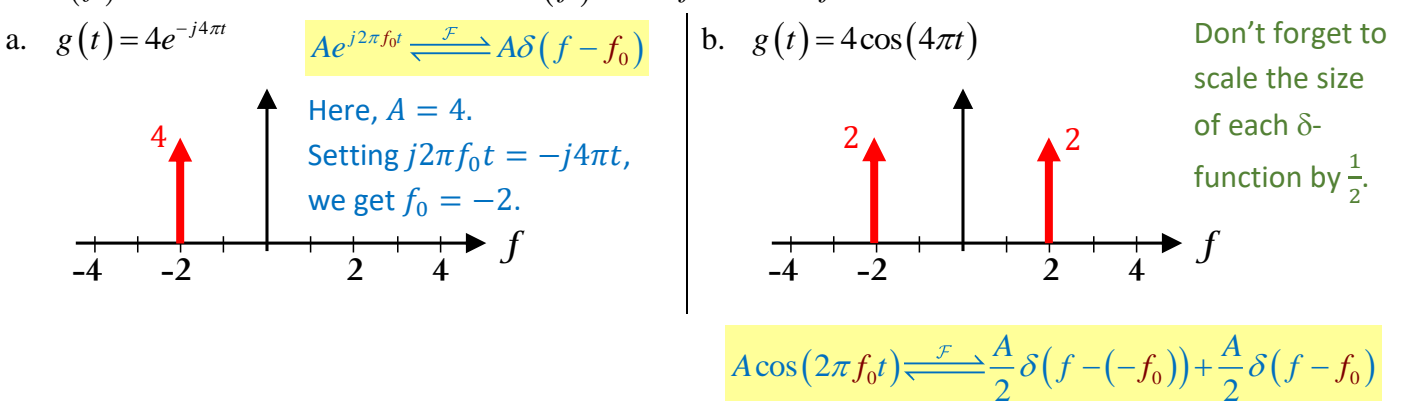

2. [ENRPr] Signals  $x(t)$  and  $y(t)$  are plotted below.

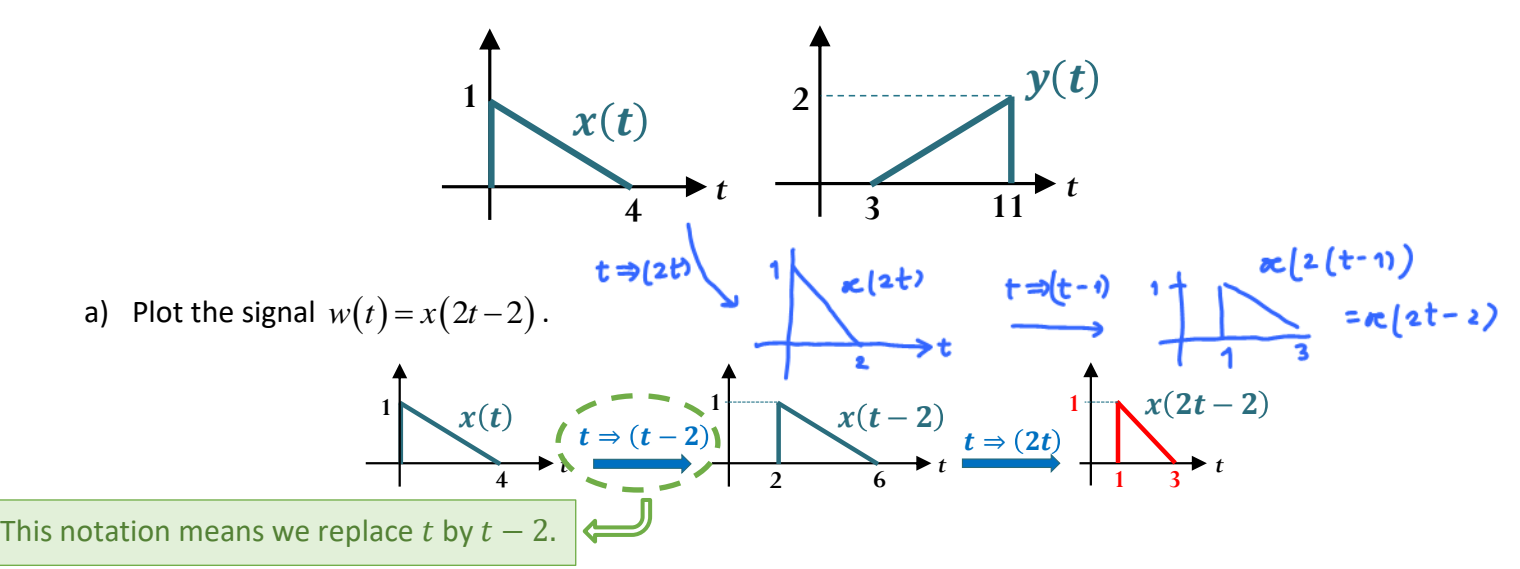

b) Suppose  $y(t) = c_1 x(c_2 t + c_3)$ . Find the values of the constants  $c_1, c_2$ , and  $c_3$ .

$$
c_1 = \underline{2}, c_2 = \underline{-0.5}, c_3 = \underline{5.5}.
$$

$$
x(t)
$$
\n
$$
t \Rightarrow (-t)
$$
\n
$$
t \Rightarrow (-t)
$$
\n
$$
t \Rightarrow t
$$
\n
$$
t \Rightarrow t
$$
\n
$$
t \Rightarrow t
$$
\n
$$
t \Rightarrow t
$$
\n
$$
t \Rightarrow t
$$
\n
$$
t \Rightarrow t
$$
\n
$$
t \Rightarrow t
$$
\n
$$
t \Rightarrow t
$$
\n
$$
t \Rightarrow t
$$
\n
$$
t \Rightarrow t
$$
\n
$$
t \Rightarrow t
$$
\n
$$
t \Rightarrow t
$$
\n
$$
t \Rightarrow t
$$
\n
$$
t \Rightarrow t
$$
\n
$$
t \Rightarrow t
$$
\n
$$
t \Rightarrow t
$$
\n
$$
t \Rightarrow t
$$
\n
$$
t \Rightarrow t
$$
\n
$$
t \Rightarrow t
$$
\n
$$
t \Rightarrow t
$$
\n
$$
t \Rightarrow t
$$
\n
$$
t \Rightarrow t
$$
\n
$$
t \Rightarrow t
$$
\n
$$
t \Rightarrow t
$$
\n
$$
t \Rightarrow t
$$
\n
$$
t \Rightarrow t
$$
\n
$$
t \Rightarrow t
$$
\n
$$
t \Rightarrow t
$$
\n
$$
t \Rightarrow t
$$
\n
$$
t \Rightarrow t
$$
\n
$$
t \Rightarrow t
$$
\n
$$
t \Rightarrow t
$$
\n
$$
t \Rightarrow t
$$
\n
$$
t \Rightarrow t
$$
\n
$$
t \Rightarrow t
$$
\n
$$
t \Rightarrow t
$$
\n
$$
t \Rightarrow t
$$
\n
$$
t \Rightarrow t
$$
\n
$$
t \Rightarrow t
$$
\n
$$
t \Rightarrow t
$$
\n
$$
t \Rightarrow t
$$
\n
$$
t \Rightarrow t
$$
\n
$$
t \Rightarrow t
$$
\n
$$
t \Rightarrow t
$$
\n
$$
t \Rightarrow t
$$
\n
$$
t \Rightarrow t
$$
\n
$$
t \Rightarrow t
$$
\n
$$
t \Rightarrow t
$$
\n
$$
t \Rightarrow t
$$
\n
$$
t \Rightarrow t
$$
\n
$$
t \Rightarrow t
$$
\n
$$
t \Rightarrow
$$

$$
y(t) = 2x\left(-\frac{t-11}{2}\right) = 2x(-0.5t + 5.5).
$$

Caution: One common mistake is that, in the third step, when we shift the graph to the right by 11 units, we can't just put "-11" blindly into the expression and get  $x\left(-\frac{t}{x}\right)$  $\frac{c}{2}$  – 11); we need to replace t by  $t - 11.$ 

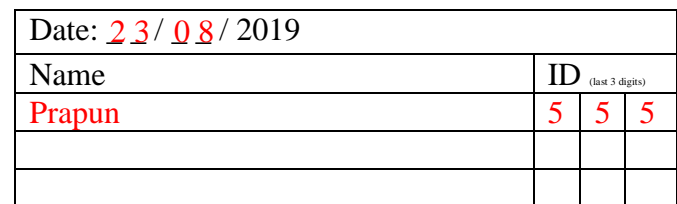

c) Suppose  $z(t) = 4x(2t-2) + 4x(6-2t)$ . Plot  $z(t)$ .

First, we plot  $4x(2t - 2)$  and  $4x(6 - 2t)$ .

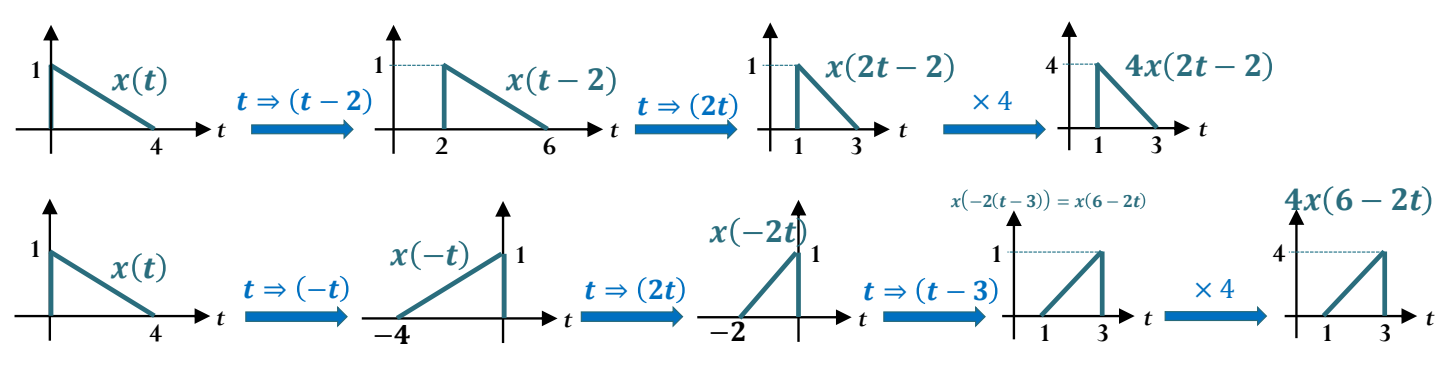

Next, we combine (add) the two plots.

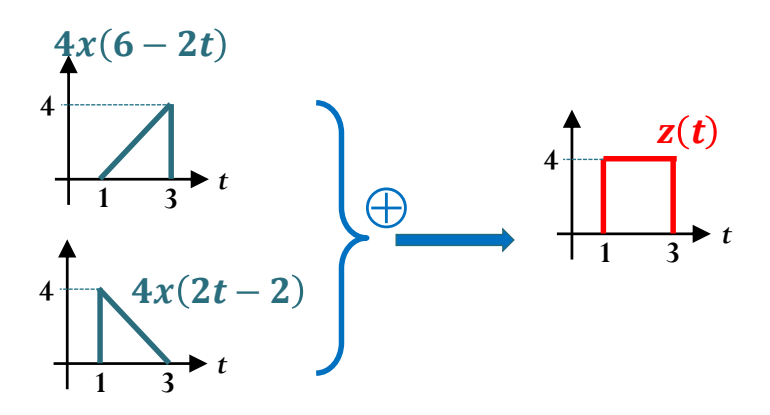

**Remark: Adding two straight lines.**

Given the graphs of two straight lines over an interval, it is easy to find their sum.

For example, suppose we want to find the sum of the two straight lines below:

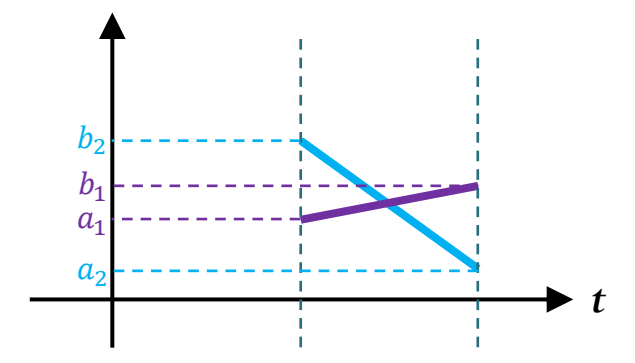

First, note that the sum is still a straight line.

To see this, let's assume that the two original straight lines are given by  $m_1 t + c_1$  and  $m_2 t + c_2$ . Then, their sum is  $(m_1 + m_2)t + (c_1 + c_2)$  which is still a straight line.

To draw a straight line, it is enough to find two points that it passes. In the example above, this can be done easily at the two boundaries of the interval.

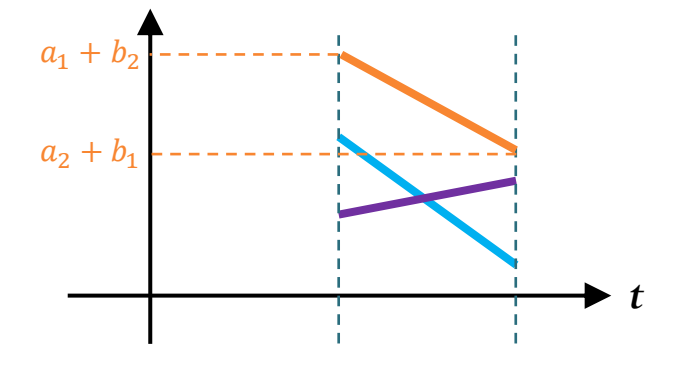

# ECS 332: In-Class Exercise # 3 - Sol

### **Instructions**

- 1. Separate into groups of no more than three students each. **The group cannot be the same as any of your former groups.**
- 2. **[ENRE]** = Explanation is not required for this exercise.
- 3. **Do not panic.**

Date:  $2 \frac{8}{9}$  /  $0 \frac{8}{9}$  / 2019

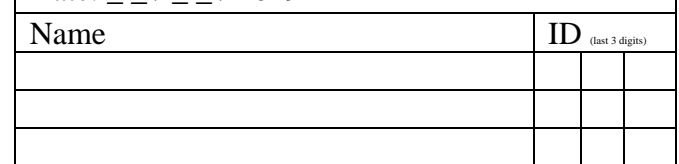

1. A signal and its magnitude spectrum are plotted below.

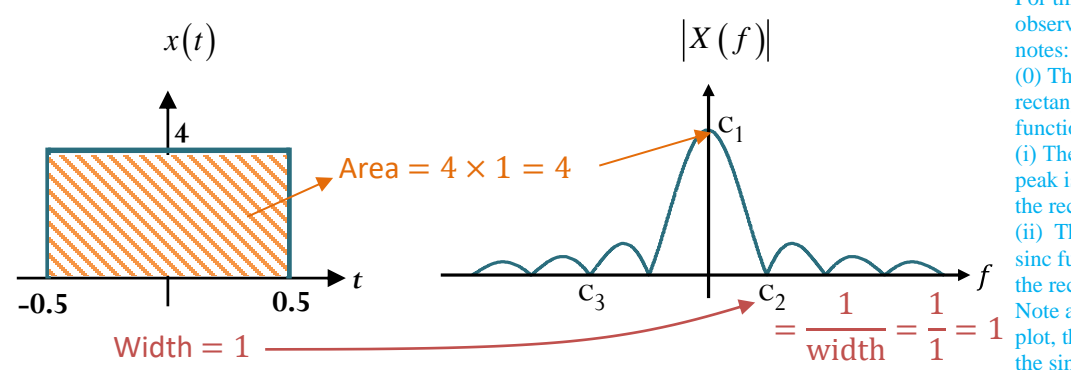

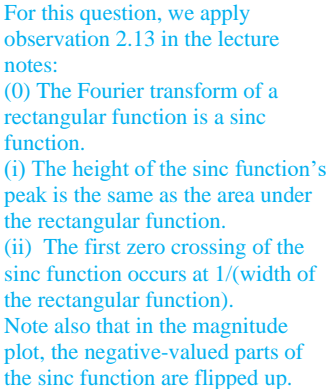

Find the values of the constants (corresponding to some zeroes and the peak value) shown in the plots.

 $c_1 = 4$ ,  $c_2 = 1$ ,  $c_3 = -2$ .

2. Consider a signal  $m(t)$  and another signal  $v(t) = m(2t)$ . Their corresponding Fourier transforms are plotted below.

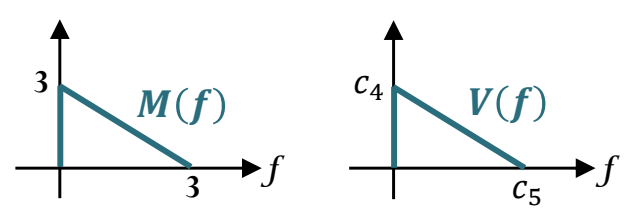

Find the values of the constants in the plot of  $V(f)$  :

$$
c_4 = \frac{3}{2}, c_5 = \frac{6}{}
$$

For  $v(t) = m(2t)$ , by the scale-change theorem, we have

$$
V(f) = \frac{1}{|2|} M\left(\frac{f}{2}\right) = \frac{1}{2} M\left(\frac{f}{2}\right).
$$

In the previous exercise, we worked on time manipulation. Note that, back then, "time" was just a dummy variable. Here, it's the frequency f. We can get  $M\left(\frac{f}{2}\right)$  $\frac{f}{2}$ ) from  $M(f)$  by replacing  $f$  by  $\frac{f}{2}$ ; graphically, this is a horizontal expansion by a factor of 2. This implies  $c_5 = 2 \times 3 = 6$ .

Finally, the  $\frac{1}{2}$  in the front simply scales the height of graph by a factor of  $\frac{1}{2}$ . This implies  $c_4 = \frac{1}{2}$  $\frac{1}{2} \times 3 = \frac{3}{2}$  $\frac{3}{2}$ .

## ECS 332: In-Class Exercise # 4 - Sol

### **Instructions**

- 1. Separate into groups of no more than three students each. **The group cannot be the same as any of your former groups.**
- 2. **[ENRE]** = Explanation is not required for this exercise
- 3. **Do not panic.**

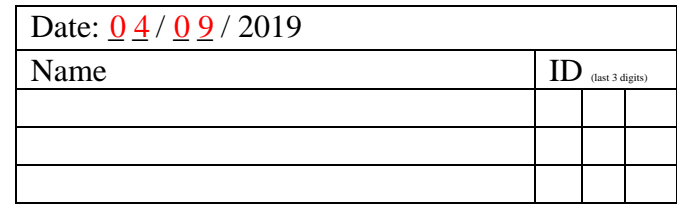

[ENRE] A signal and its magnitude spectrum are plotted below.

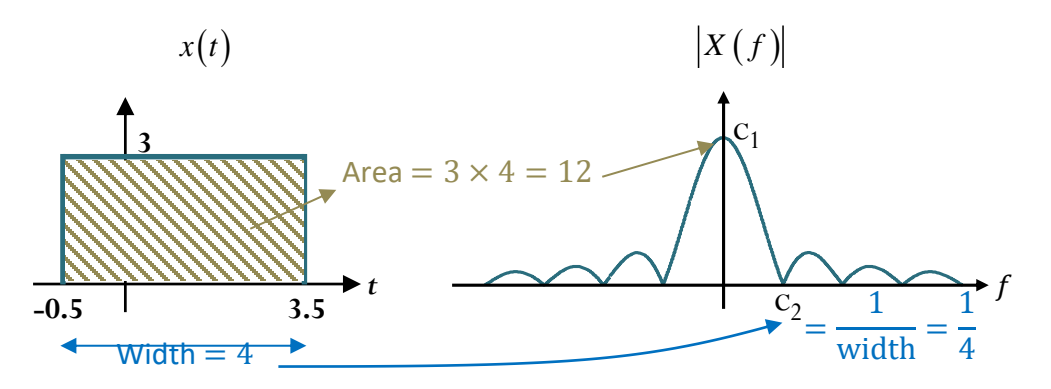

1. Find the values of the constants (corresponding to some zero and the peak value) shown in the plots.

$$
c_1 = \underbrace{12}, c_2 = \underbrace{1}{4}.
$$

This problem is similar to the one we have worked on in the previous exercise. However, the rectangular function is not centered at  $t = 0$ ; it is time-shifted. From the time-shift property (2.31), we know that the magnitude spectrum plot won't be affected by this time-shifting. So, we can still use 2.13. In particular,

(0) The Fourier transform of a rectangular function is a sinc function.

(i) The height of the sinc function's peak is the same as the area under the rectangular function.

(ii) The first zero crossing of the sinc function occurs at 1/(width of the rectangular function).

#### 2. Define another signal  $y(t)$  whose Fourier transform is given by

$$
Y(f) = (X(f))^{2}.
$$

Plot  $y(t)$ .

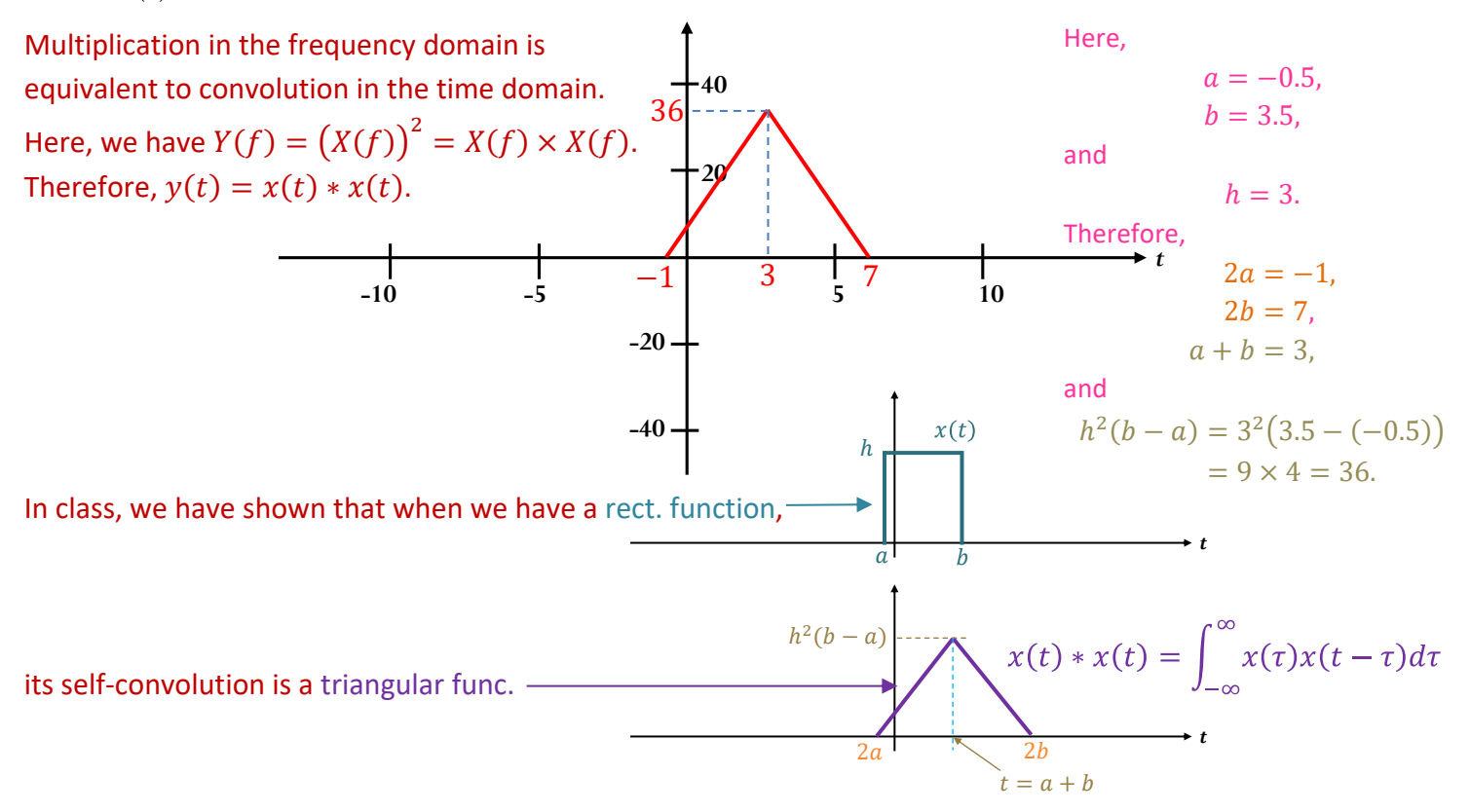

## ECS 332: In-Class Exercise # 5 - Sol

### **Instructions**

- 1. Separate into groups of no more than three students each.
- **The group cannot be the same as any of your former groups.** 2. Explanation is not required for this exercise **[ENRE]**
- 3. **Do not panic.**

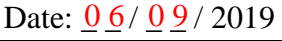

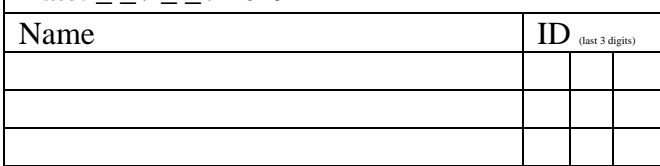

1. Consider a modulator below.

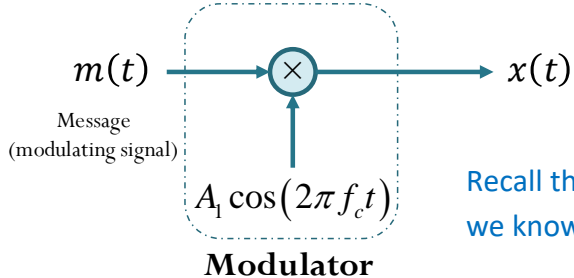

 $A_{\rm I} \cos\bigl(2\pi f_c t\bigr)$  Recall that, when  $X(f) = m(t) A_{\rm I} \cos(2\pi f_c t)$ , we know that

$$
X(f) = \frac{A_1}{2}M(f - f_c) + \frac{A_1}{2}M(f + f_c).
$$

Suppose  $A_1 = 2$  ,  $f_c$  = 40 Hz, and the Fourier transform of the message is as plotted below. Here,  $A_1 = 2$  and  $f_c = 40$ . Therefore,

Plot  $X(f)$  in the corresponding space below.

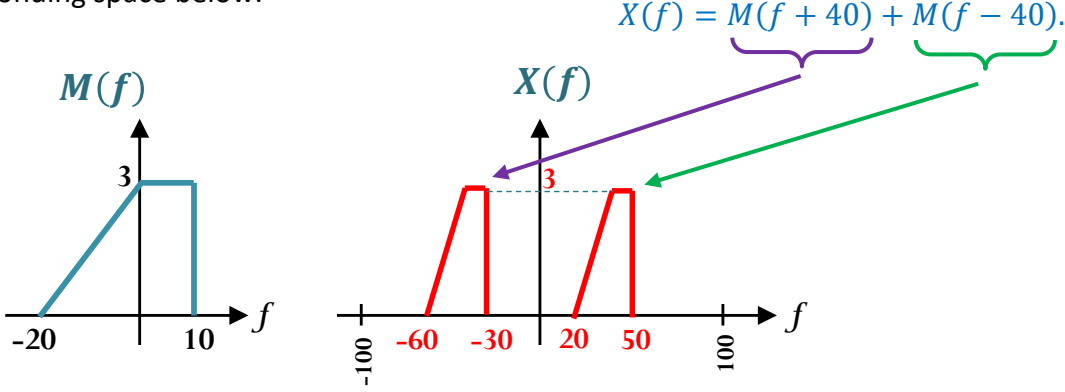

2. Consider two signals  $m(t)$  and  $g(t)$ .

The magnitude plots of their Fourier transforms are shown below.

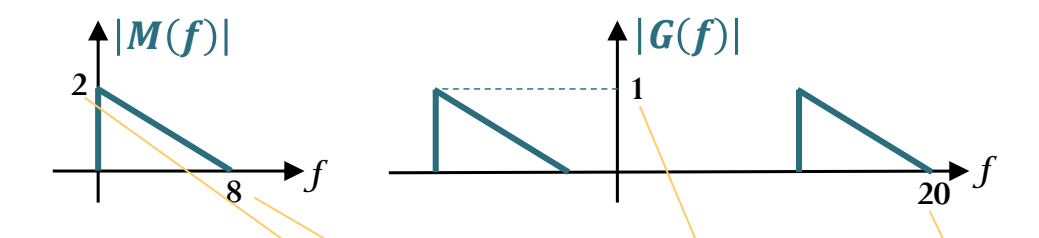

In the time domain, suppose  $g(t) = c_1 m(t) \cos(c_2 t)$  for some positive constants  $c_1$  and  $c_2$ . Find the values of the constants  $c_1$  and  $c_2$ :

$$
c_1 = \underline{1}, \quad c_2 = \underline{24\pi}.
$$

From  $g(t) = c_1 m(t) \cos(c_2 t) = c_1 m(t) \cos\left(2 \pi \frac{c_2}{2 \pi}\right)$  $\frac{c_2}{2\pi}$  t), we know that  $G(f) \equiv \frac{c_1}{2}$  $\frac{1}{2}M(f$  $c<sub>2</sub>$  $\frac{c_2}{2\pi}$  +  $\frac{c_1}{2}$  $\frac{c_1}{2}M\left(f+\frac{c_2}{2\pi}\right)$  $\frac{c_2}{2\pi}$ .  $8 + \frac{c_2}{2}$  $2\pi$  $= 20$  $c_2 = 24\pi$  $\bar{c}_1$ 2  $\times$  2 = 1  $c_1 = 1$ 

# ECS 332: In-Class Exercise # 6 - Sol

### **Instructions**

- 1. Separate into groups of no more than three students each. **The group cannot be the same as any of your former groups.**
- 2. **Write down all the steps** that you have done to obtain your answers. You may not ge full credit even when your answer is correct without showing how you get your answer.
- 3. **Do not panic.**

In this problem, we have three "devices".

- $\bullet$   $\left|(-\right)^2\right|$  is a "square" device. As the name suggests, its output is created by squaring its input in the *time* domain.
- $\bullet$   $\boxed{H_1(f)}$  is an LTI device whose <u>frequency response</u> is  $H_1(f) = \begin{cases} 1, & |f| < 234, \\ 0, & |f| \leq 234, \end{cases}$ 0, otherwise. *f*  $H_1(f)$  $=\begin{cases} 1, & |f| < 1 \end{cases}$ l
- $\bullet$   $\boxed{H_2(f)}$  is an LTI device whose <u>frequency response</u> is  $H_2(f)=\begin{cases} 1, & |f|>234,\ 1, & \text{if } f\leq 234, \end{cases}$ 0, otherwise. *f*  $H$ <sup>2</sup> $(f)$  $=\begin{cases} 1, & |f|> \\ 0, & |f| \end{cases}$ l

 $*$  Recall that

 $e^{j2\pi f_0 t} \rightarrow H(f) \rightarrow H(f_0) e^{j2\pi f_0 t}$ 

Find the output  $y(t)$  for each of the systems below.

$$
j2\pi f_0 t = 332\pi t \implies f_0 = 166
$$
\n(a)  $x(t) = e^{332\pi t} \longrightarrow H_1(f)$   $\longrightarrow y(t)$   $H_1(166) = 1 \text{ because } |166| < 234.$ 

$$
y(t) = H_1(f_0)e^{j2\pi f_0 t} = H_1(166)e^{j2\pi(166)t} = 1e^{j332\pi t} = 1e^{j332\pi t}
$$

 $\Leftrightarrow$  Recall that

(b) 
$$
x(t) = \cos(332\pi t) \longrightarrow |H_1(f)| \longrightarrow y(t)
$$
  
\n $y(t) = H_1(f_0) \cos(2\pi f_0 t) = H_1(166) \cos(2\pi (166)t) = \cos(332\pi t)$   
\n(c)  $x(t) = \cos(332\pi t) \longrightarrow |H_2(f)| \longrightarrow y(t)$   
\n $y(t) = H_2(f_0) \cos(2\pi f_0 t) = H_2(166) \cos(2\pi (166)t) = \cos(332\pi t)$   
\n $y(t) = H_2(f_0) \cos(2\pi f_0 t) = H_2(166) \cos(2\pi (166)t) = 0$   
\n(d)  $x(t) = \cos(332\pi t) \longrightarrow |(-1)^2| \frac{x^2(t)}{2} |H_1(f)| \longrightarrow y(t)$   
\n $x^2(t) = \cos^2(332\pi t) = (\frac{e^{j332\pi t} + e^{-j332\pi t}}{2})^2 = \frac{1}{4} e^{j2\pi (332)t} (\frac{1}{2})^{\frac{1}{4}} e^{j2\pi (-332)t}$   
\n $y(t) = \frac{1}{4} H_1(332)e^{j2\pi (332)t} + \frac{1}{2} H_1(0) + \frac{1}{4} H_1(-332)e^{j2\pi (-332)t} = \frac{1}{2}$   
\n(e)  $x(t) = \cos(332\pi t) \longrightarrow |(-1)^2| \frac{x^2(t)}{2} |H_2(f)| \longrightarrow y(t)$   
\nHere, we can still use the expression of  $x^2(t)$  derived in the previous part. However, we have to change the frequency response of the device from 1.

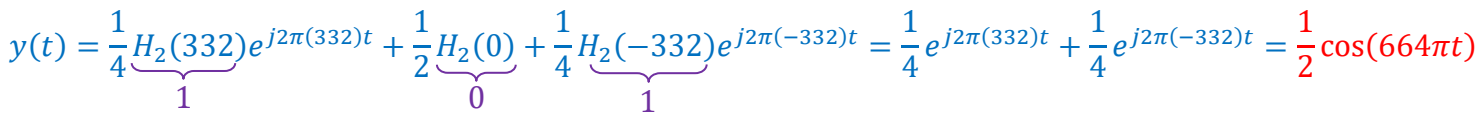

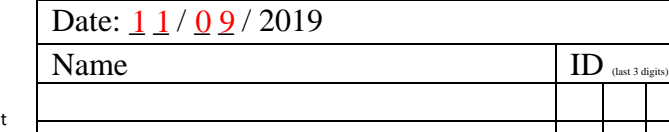

### ECS 332: In-Class Exercise # 7 - Sol

### **Instructions**

- 1. Separate into groups of no more than three students each. **The group cannot be the same as any of your former groups.**
- 2. Explanation is not required for this exercise [ENRE]
- 3. **Do not panic.**
- Date:  $\frac{13}{09}$  / 2019 Name  $\begin{array}{c|c} \hline \text{I} \text{D} & \text{d} \text{B} \end{array}$
- 1. Consider an LTI communication channel.
	- Suppose when we put

$$
x(t) = 4\cos(\pi t) + 2\cos(2\pi t) + \cos(4\pi t) + 0.5\cos(6\pi t) + \cos(8\pi t) + 1
$$

into this channel, we get

$$
y(t) = 0.5\cos(\pi t) + e^{j2\pi t} + 2\sin(4\pi t) + 4\cos(6\pi t) + 8
$$

as its output.

Let  $H(f)$  be the frequency response of the channel that satisfies the above input-output relation.

Find the value of  $H(f)$  at each of the frequencies in the table below.

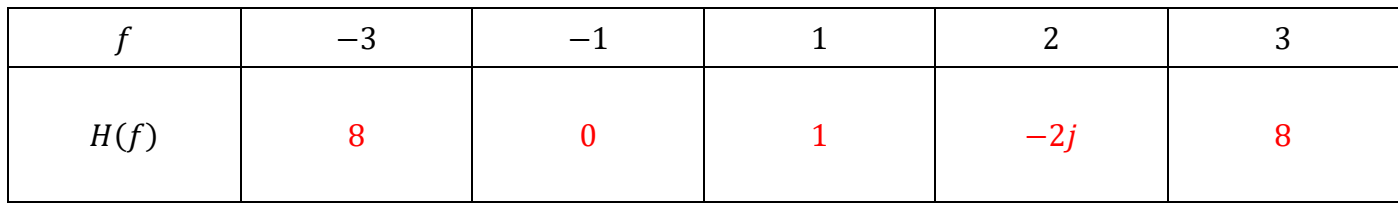

In class, we have seen two properties of LTI system:

• Suppose we know that

• Suppose we know that

$$
\left( \underbrace{ae^{j2\pi f_0 t} \rightarrow [H(f)] \rightarrow be^{j2\pi f_0 t}}_{b} \right)
$$
\nThen, we can infer that

$$
H(f_0) = \frac{b}{a}.
$$

 $\left(\arccos(2\pi f_0 t) \rightarrow \overline{H(f)} \rightarrow b \cos(2\pi f_0 t + \theta). \right)$ Then, we can infer that  $H(f_0) = \frac{b}{a}e^{j\theta}$  and  $H(-f_0) = \frac{b}{a}e^{-j\theta}$ .

Here, we are given  $f_0$ . Hence, the key is to find which parts of the input  $x(t)$  and output  $y(t)$  correspond to the given frequency.  $\sim$  20  $\sim$  20  $\sim$  20  $\sim$  20  $\sim$  20  $\sim$  20  $\sim$  20  $\sim$  .

• For  $f_0 = \pm 3$ , we are given that

$$
0.5\cos(6\pi t) \to H(f) \to 4\cos(6\pi t + 0).
$$
  
Therefore,  $H(3) = \frac{4}{0.5}e^{j0} = 8$  and  $H(-3) = \frac{4}{0.5}e^{-j0} = 8$ .

For  $f_0 = \pm 1$ , we are given that

$$
2\cos(2\pi t) \to H(f) \to e^{j2\pi t}
$$

. This does not directly fit the known forms above. However, once we apply the Euler's formula, we get  $2\cos(2\pi t) = e^{j2\pi t} + e^{-j2\pi t}$ .

Therefore, we are given that

 $e^{j2\pi t} + e^{-j2\pi t} \to H(f) \to e^{j2\pi t} + 0e^{-j2\pi t}.$ 

Therefore,  $H(1) = \frac{1}{4}$  $\frac{1}{1}$  = 1 and  $H(-1) = \frac{0}{1}$  $\frac{0}{1} = 0.$ 

For  $f_0 = \pm 2$ , we are given that

 $\cos(4\pi t) \rightarrow H(f) \rightarrow 2\sin(4\pi t)$ . Recall that  $sin(x) = cos(x - 90^{\circ})$ . Therefore, we know that  $\cos(4\pi t) \rightarrow H(f) \rightarrow 2\cos(4\pi t - 90^{\circ}).$ Therefore,  $H(3) = \frac{2}{3}$  $\frac{2}{1}e^{j(-90^{\circ})} = 2(-j) = -2j.$ 

# ECS 332: In-Class Exercise # 8 - Sol

#### **Instructions**

- 1. Separate into groups of no more than three students each. **The group cannot be the same as any of your former groups.**
- 2. Explanation is not required for this exercise [ENRE]
- 3. **Do not panic.**

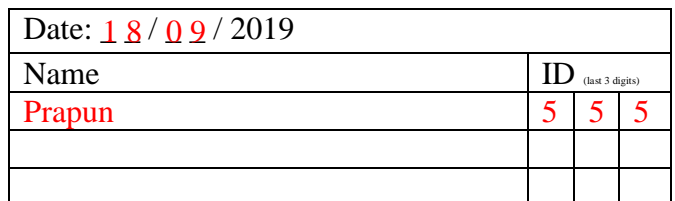

1. The impulse response of a multipath channel is of the form

$$
h(t) = \sum_{k=1}^{V} \beta_k \delta(t - \tau_k).
$$

a. Suppose  $v = 2$ ,  $\beta_1 = \beta_2 = 0.5$ ,  $\tau_1 = 1$ ,  $\tau_2 = 3$ .

For each of the following channel input  $x(t)$ , find the corresponding channel output  $y(t)$ . Note that the output should be of the form  $y(t) = A\cos(2\pi f_0 t + \theta_0)$  for some constants A,  $f_0$ , and  $\theta_0$ .

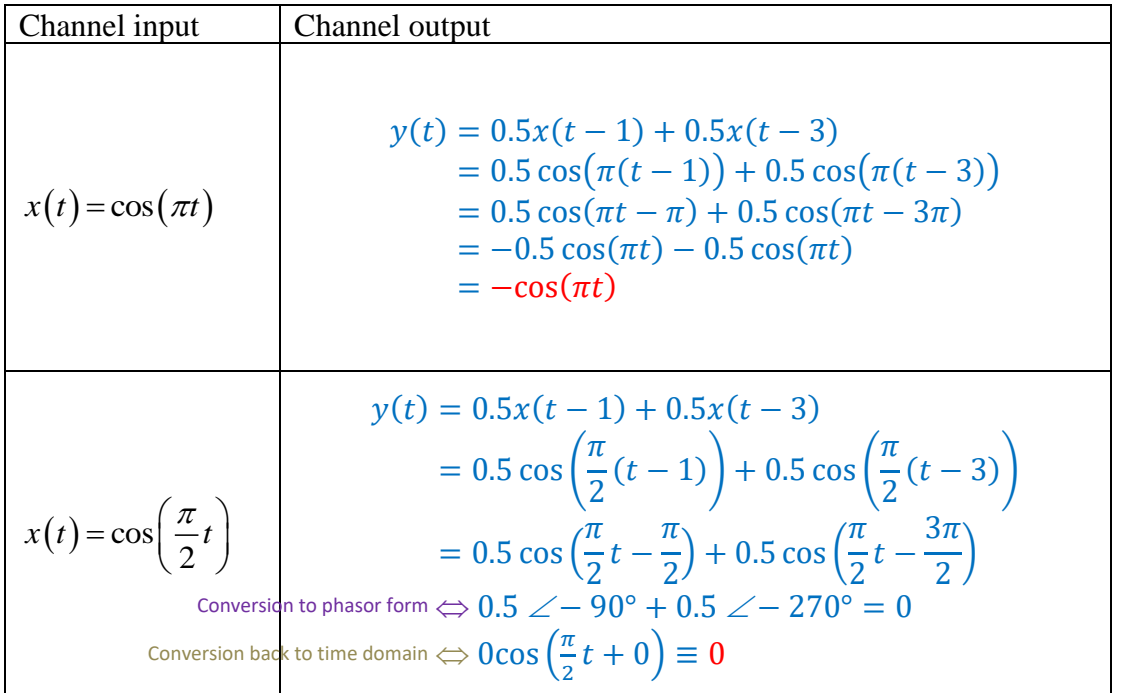

b. Suppose  $v = 1$ ,  $\beta_1 = 0.5$ ,  $\tau_1 = 3$ . Plot  $|H(f)|$  from  $f = -1$  to  $f = 1$  Hz.

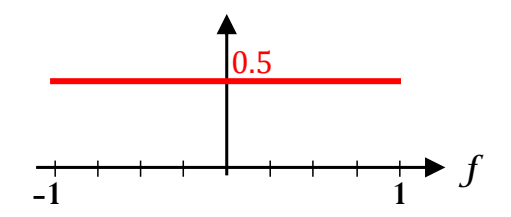

When  $\nu = 1$ , we have  $h(t) = \beta_1 \delta(t - \tau_1)$ . With the provided values, we have  $h(t) = 0.5\delta(t - 3)$ . Therefore,  $H(f) = 0.5e^{-j2\pi 3f}$  and  $|H(f)| = 0.5|e^{-j6\pi f}| = 0.5 \times 1 = 0.5$ .

Note that this is a distortionless channel. So, the magnitude spectrum should be flat.

# ECS 332: In-Class Exercise # 9 - Sol

### **Instructions**

- 1. Separate into groups of no more than three students each. **The group cannot be the same as any of your former groups.**
- 2. Explanation is not required for this exercise [ENRE]
- 3. **Do not panic.**

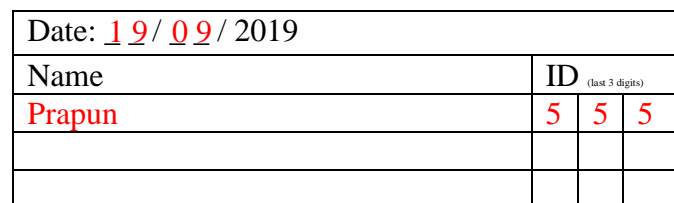

1. For each of the following signal  $g(t)$ , find its (normalized) average power  $P_g \equiv \langle |g(t)|^2 \rangle$ .

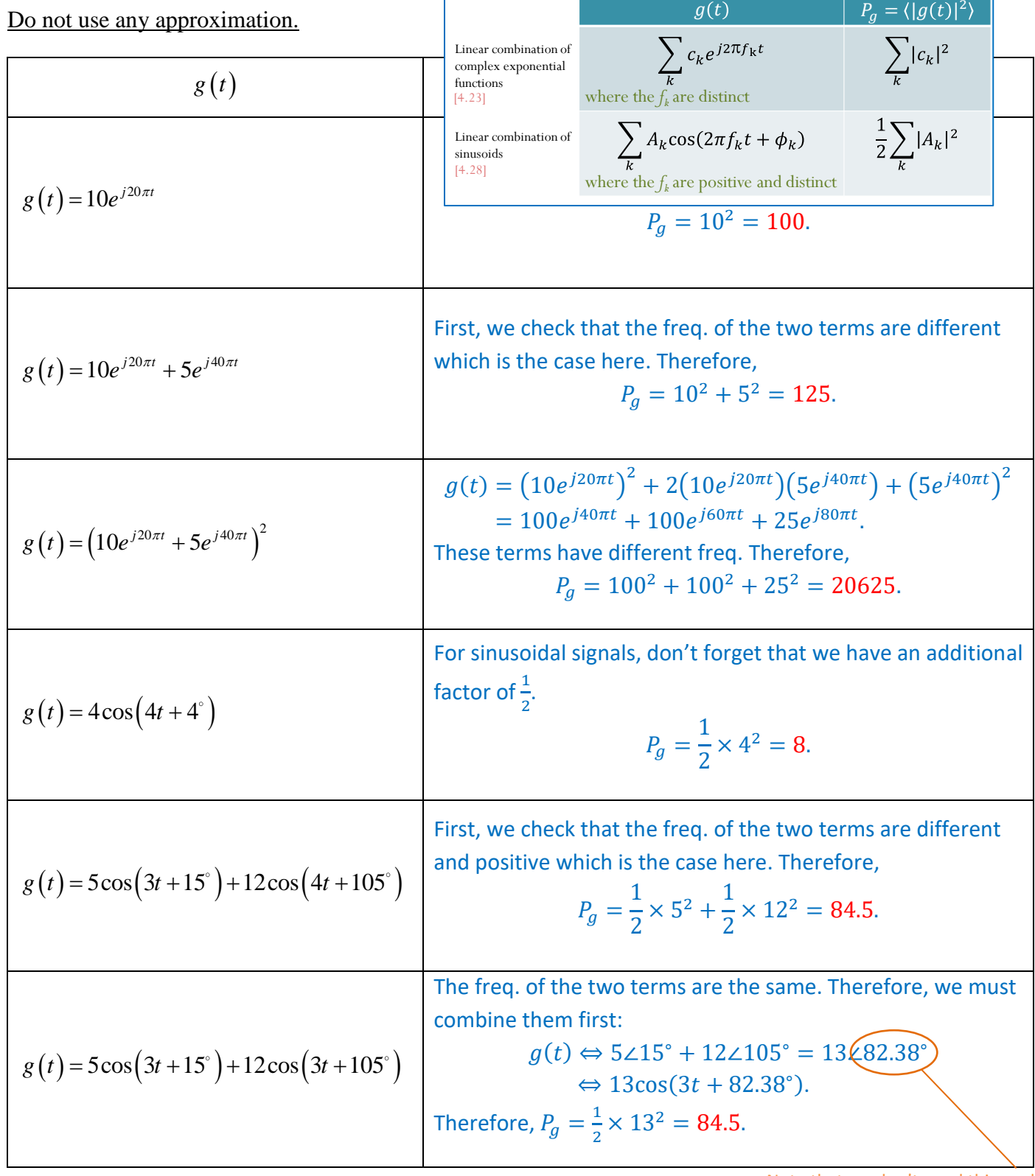

Note that we don't need this angle.

We only need the magnitude for our power calculation. Knowing that the angle difference

between the two terms is 90°, we can use Pythagoras' theorem:  $\sqrt{5^2 + 12^2} = 13$ .

## ECS 332: In-Class Exercise # 10 - Sol

### **Instructions**

- 1. Separate into groups of no more than three students each. **The group cannot be the same as any of your former groups.**
- 2. Write down all the steps that you have done to obtain your answers. You may not get full credit even when your answer is correct without showing how you get your answer. 3. **Do not panic.**

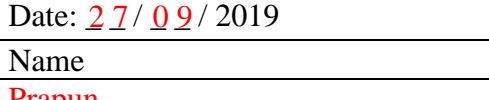

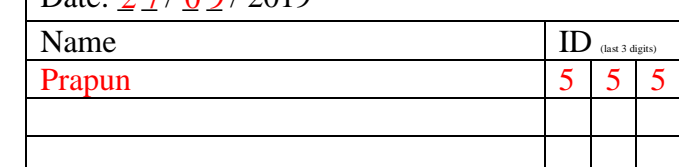

1. Consider a DSB-SC modem with no channel impairment shown below.

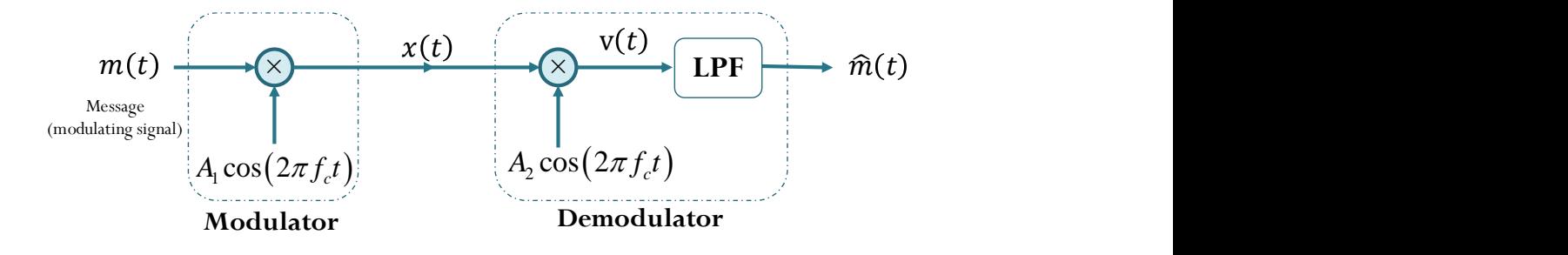

Let  $A_1 = 2$ ,  $A_2 = 4$ , and  $f_c = 2018$  Hz. Suppose LPF has  $H_{LP}(f) = \begin{cases} 1, & |f| \le 332, \\ 0, & |f| \le 332, \end{cases}$  $\begin{bmatrix}L^p(0) & 0 \\ 0 & \text{otherwise.}\end{bmatrix}$ *f*  $H_{_{IP}}(f)$  $=\begin{cases} 1, & |f|\leq \\ 0, & |f|\leq \end{cases}$ l

Suppose  $m(t) = 10 \cos(8420 \pi t)$ .

a) Plot  $M(f)$ ,  $X(f)$ , and  $V(f)$ .

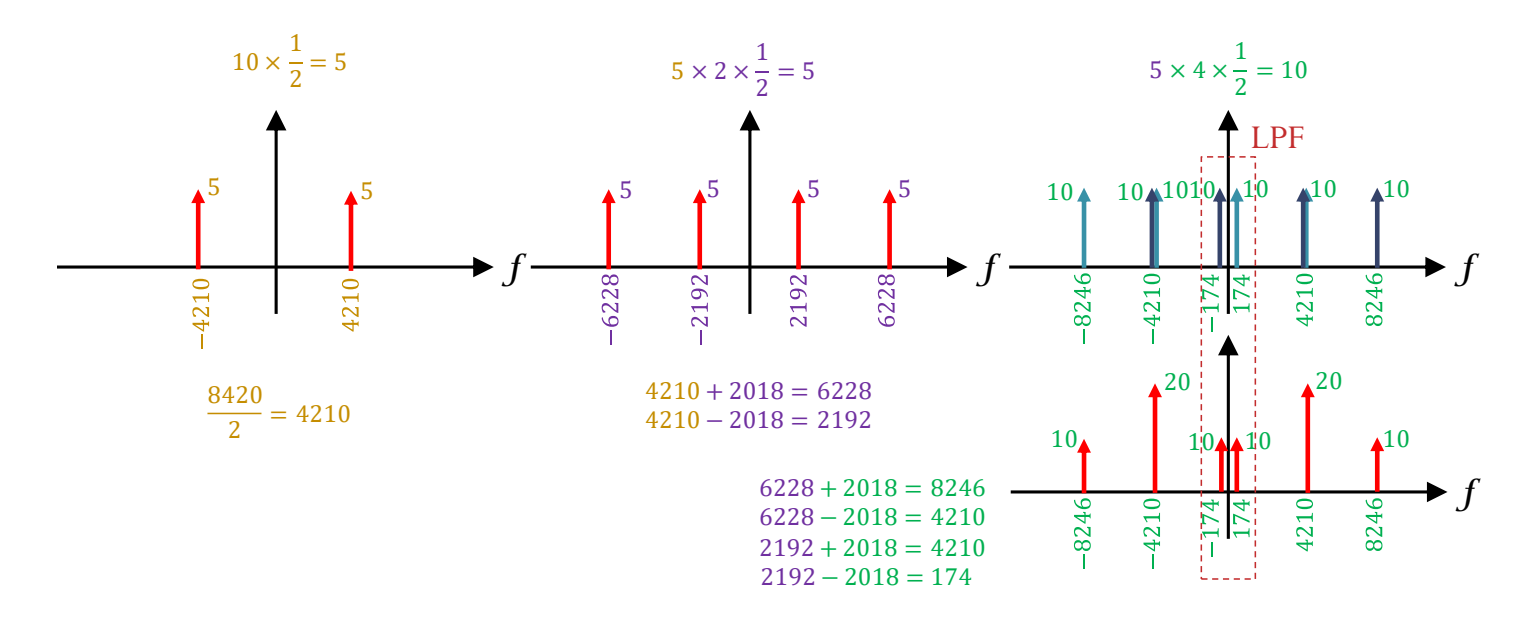

b) Find the corresponding  $\hat{m}(t)$ .

In the freq. domain, we have  $\widehat{M}(f) = H_{LF}(f)V(f)$ . Using  $V(f)$  from part (a), eliminating the terms at  $|f| > 332$ , we get

$$
\widehat{M}(f) = 10\delta\big(f - (-174)\big) + 10\delta\big(f - 174\big).
$$

Therefore,

$$
m(t) = 10e^{j2\pi(-174)t} + 10e^{j2\pi(174)t} = 20\cos(348\pi t).
$$

Alternatively, we can work in the time domain directly.

We will need to use a trigonometric identity that we have proved in our HW:

$$
\cos(A)\cos(b) = \frac{1}{2}(\cos(A+B) + \cos(A-B)).
$$

Here, we have

 $v(t) = x(t) \times 4 \cos(2\pi (2018)t) = (m(t) \times 2 \cos(2\pi (2018)t)) \times 4 \cos(2\pi (2018)t)$  $= m(t) \times 8 \cos^2(2\pi (2018)t) = m(t) \times 4(1 + \cos(2\pi (2 \times 2018)t))$  $= 4m(t) + 4m(t) \cos(2\pi (2 \times 2018)t).$ Substituting  $m(t) = 10 \cos(8420\pi t) = 10 \cos(2\pi(4210)t)$ , we get

$$
v(t) = 40 \cos(2\pi(4210)t) + 40 \cos(2\pi(4210)t) \cos(2\pi(4036)t)
$$

$$
= 40 \cos(2\pi (4210)t) + 20 \cos(2\pi (174)t) + 20 \cos(2\pi (8246)t).
$$

After the LPF, only sinusoid with freq. not exceeding 332 passes through. Therefore,

$$
m(t) = 20\cos(348\pi t).
$$